*Федеральное государственное бюджетное образовательное учреждение высшего образования "Красноярский государственный медицинский университет имени профессора В.Ф. Войно-Ясенецкого" Министерства здравоохранения Российской Федерации*

*Кафедра медицинской кибернетики и информатики*

#### *Дисциплина:* **КОМПЬЮТЕРНОЕ МОДЕЛИРОВАНИЕ В МЕДИЦИНЕ**

*Лекция 9*

#### **Введение в биоинформатику**

### **Шадрин Константин Викторович**

# **Будущее**

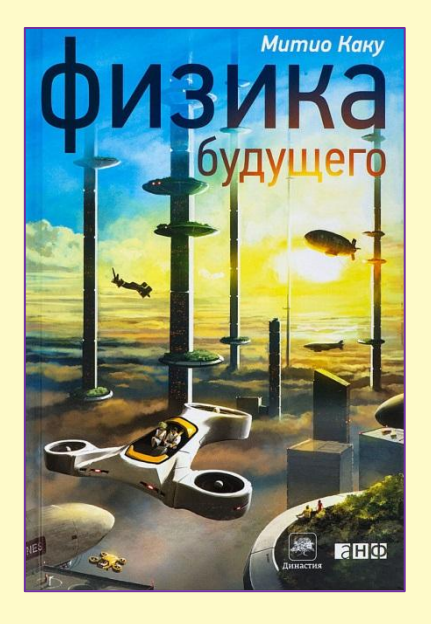

# **медицины SRLE** анф

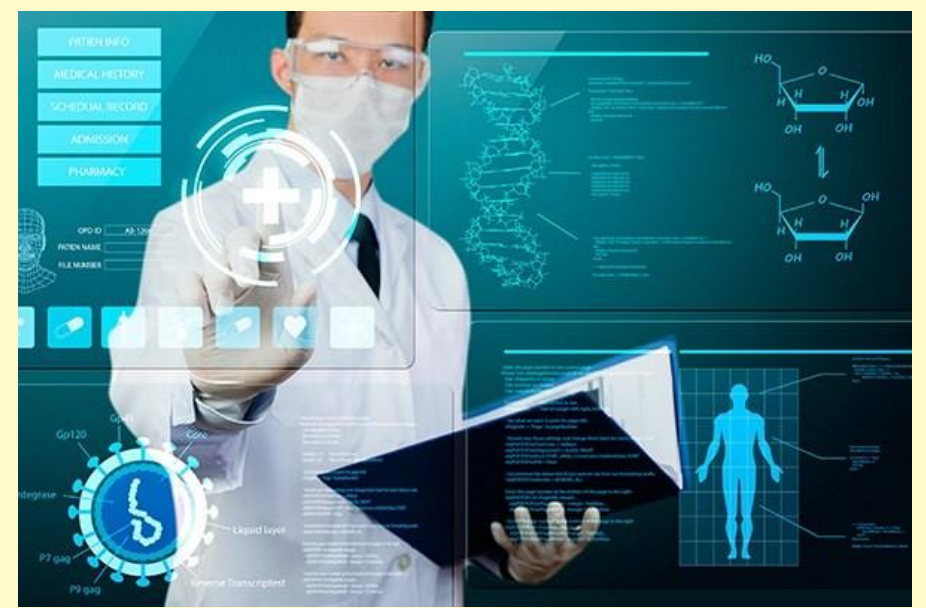

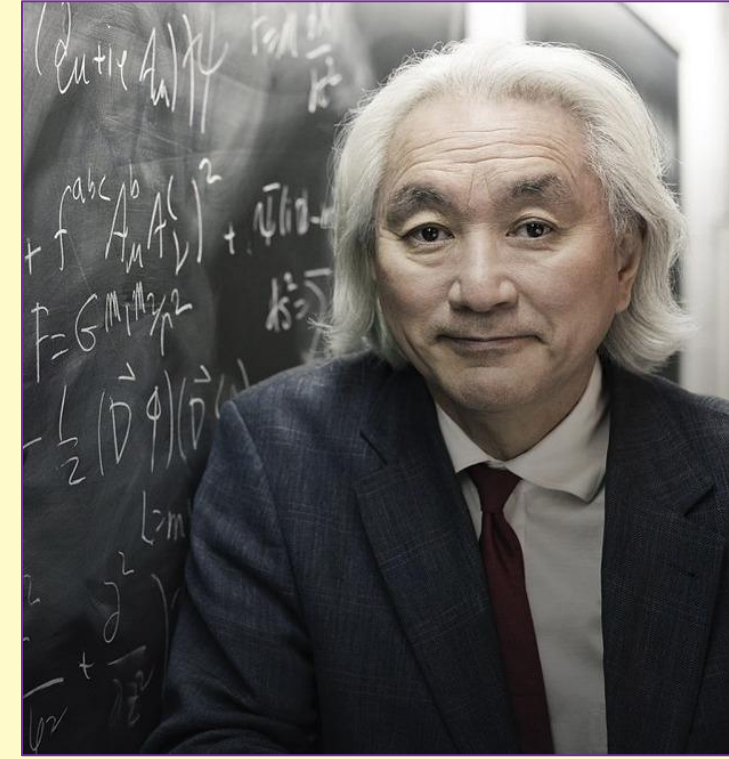

*Митио Каку (род. 1947)*

# **Пла**

- 1. Понятие биоинформаники.
- 2. Задачи и методы биоинформатики.
- 3. Молекула ДНК.
- 4. Основы анализа нуклеиновых последовательностей.
- 5. Выравнивание нуклеиновых последовательностей.
- 6. Анализ последовательностей с использованием компьютера.

### **Молекулярная**

ПМолекулярная эволюци**в Элфониия и**з учающая изменения генетических макромолекул (ДНК, РНК, белков) в процессе эволюции, закономерности и механизмы этих изменений, а также реконструирующая эволюционную историю генов и организмов.

#### **Объекты исследования**:

- 1. Последовательности нуклеиновых кислот (ДНК и РНК) как носителей генетической информации.
- 2. Последовательности белков.
- 3. Структура белков.
- 4. Геномы организмов.

#### **Основные задачи**:

- 1. Выявление закономерностей эволюции генетических макромолекул.
- 2. Реконструкция эволюционной истории генов и организмов. 4

# **Биоинформати**

#### **ка**

*Биоинформатика* — совокупность методов и подходов, включающих в себя:

- **• математические методы компьютерного анализа** в сравнительной и пеномике (геномная биоинформатика);
- **• разработку алгоритмов** и программ **для предсказания** пространственной **структуры** биополимеров (структурная биоинформатика);
- **• исследование стратегий**, соответствующих вычислительных **методологий**, а также общее управление информационной сложностью биологических систем.

# **Молекула**

### 1868 г. - Фридрих Мишер открыл ДН**КК**

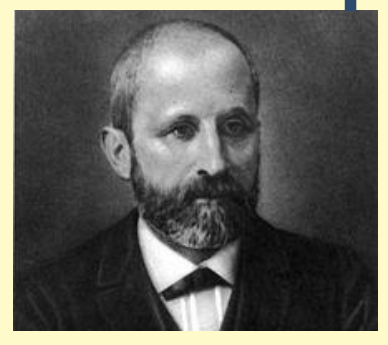

**1953 г.** – структура ДНК расшифрована Francis Crick, James Watson, Maurice Wilkins and Rosalind Franklin.

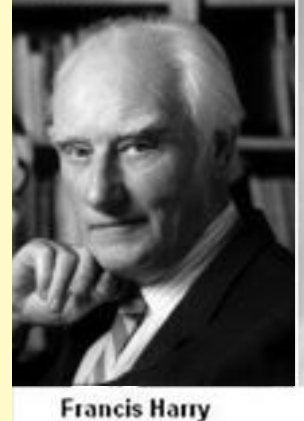

**Compton Crick** 

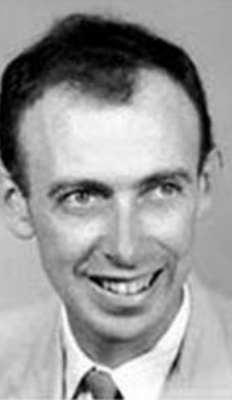

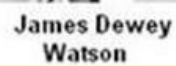

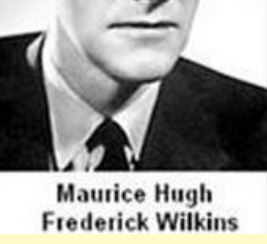

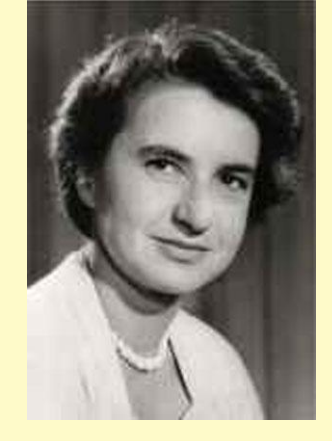

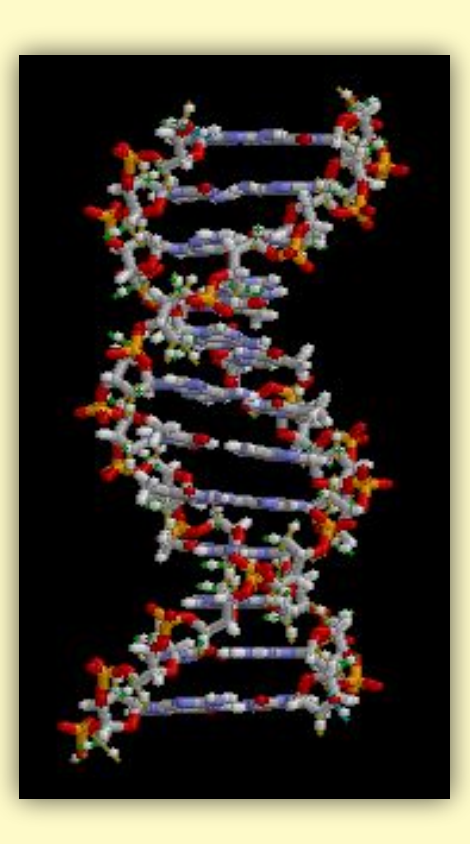

Молекула ДНК обеспечивает хранение и передачу информации о развитии и функционировании живых органзмов из поколения в поколение.

# **Молекула ДНК**

#### Структура:

ДНК состоит из повторяющихся единиц – **нуклеотидов**:

- *A* Adenine;
- *T* Thymine;
- C Cytosine;
- *G* Guanine.

Молекула ДНК состоит из двух цепей, которые соединены через нуклеотиды по принципу комплиментарности:

*A* – *T* and *C* – *G*.

*Пурины* – аденин, гуанин.

*Пиримидины* – тимин, цитозин.

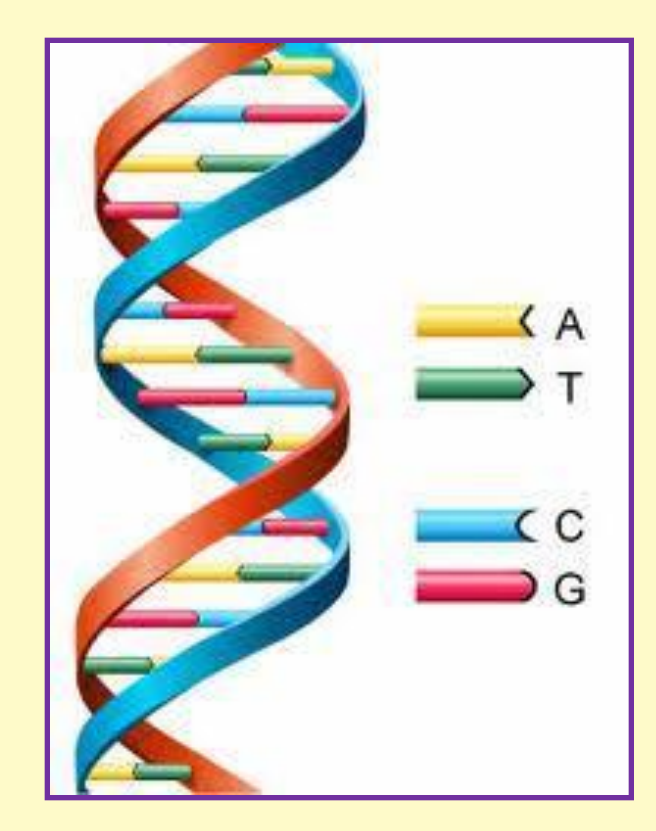

### ✔ При воспроизведении генетической информации возникают ошибки.

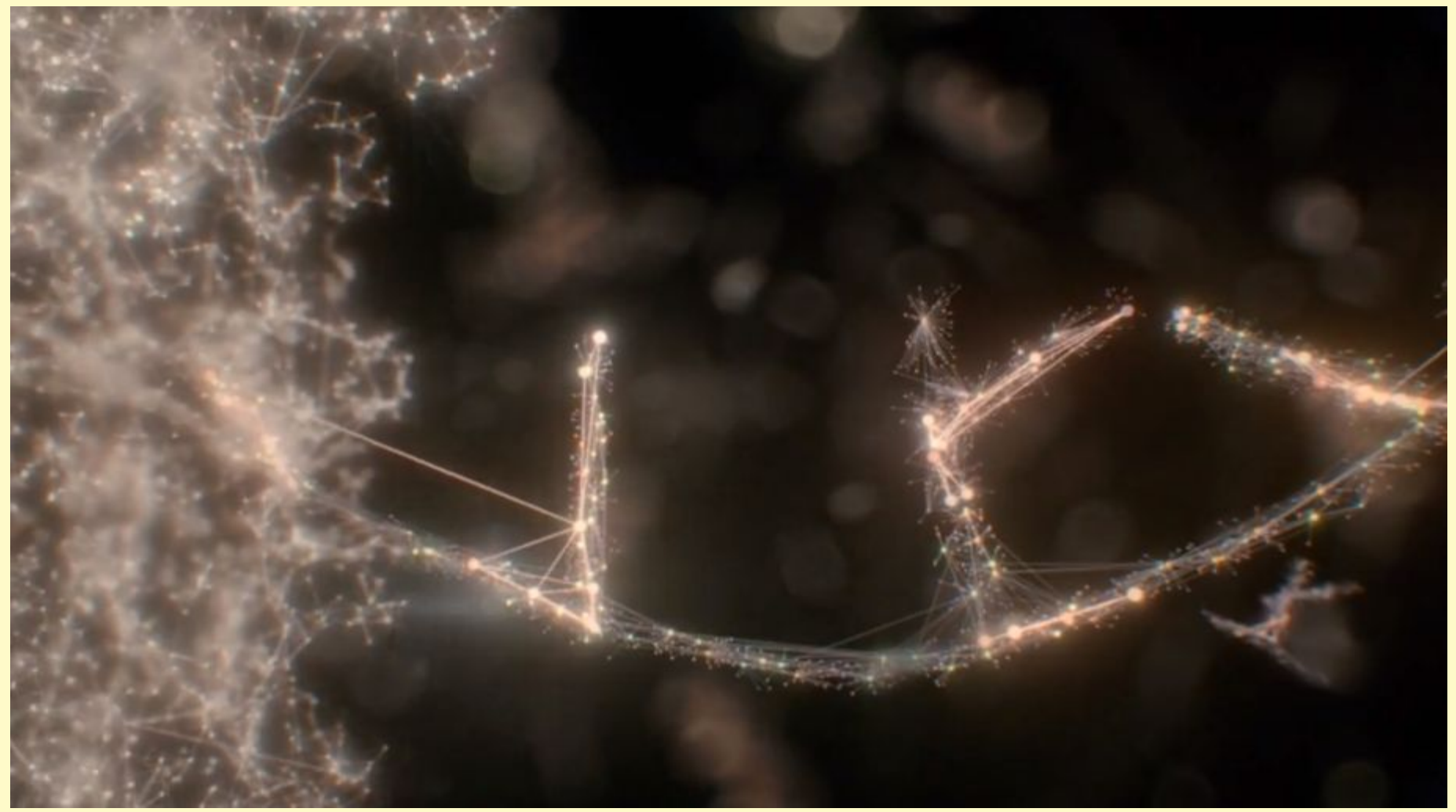

### ✔ Преимущество белого медведя перед бурым при охоте «в снегу».

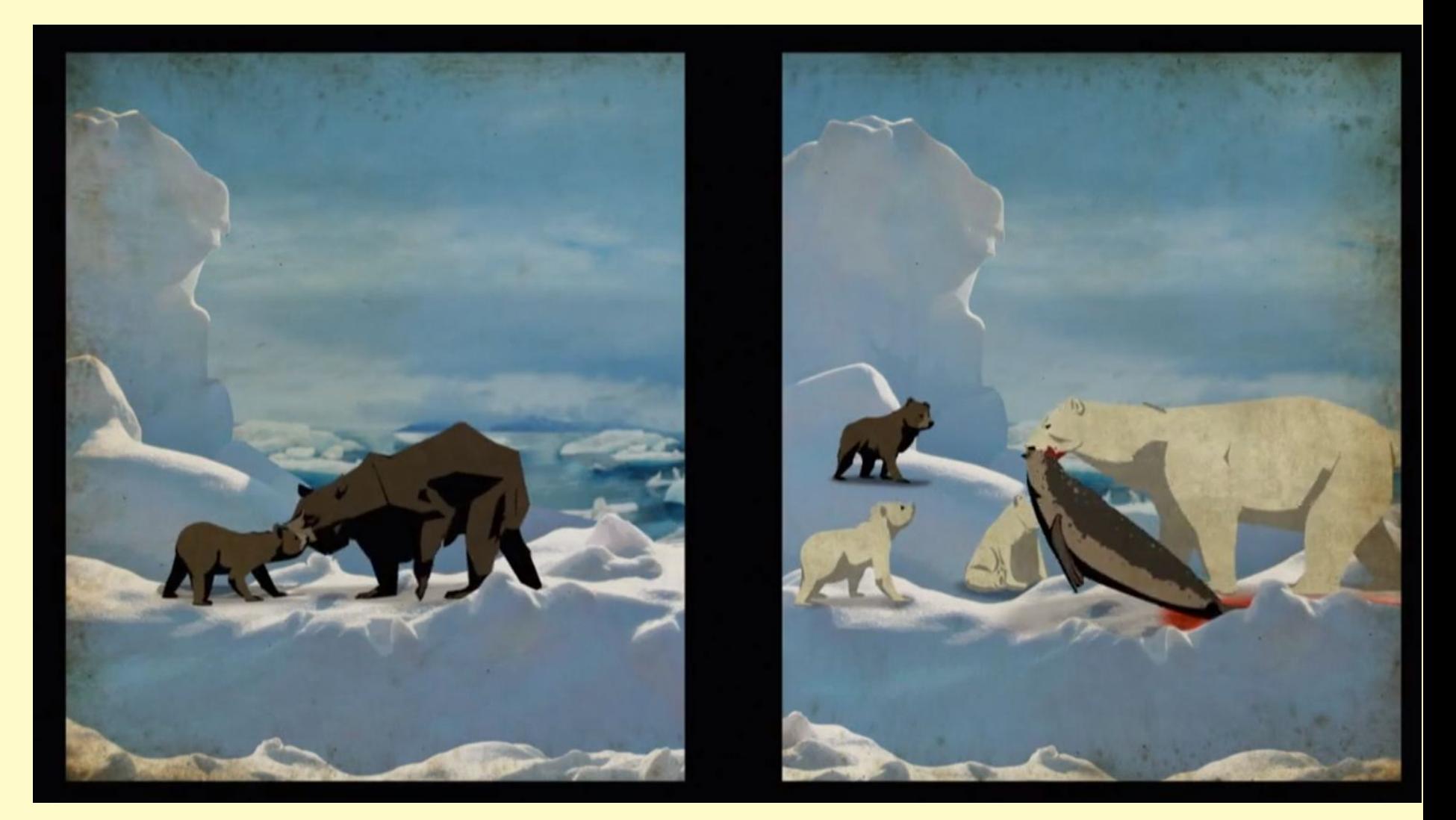

### Один медведь не эволюционирует, эволюционирует ПОПУЛЯЦИЯ!!!

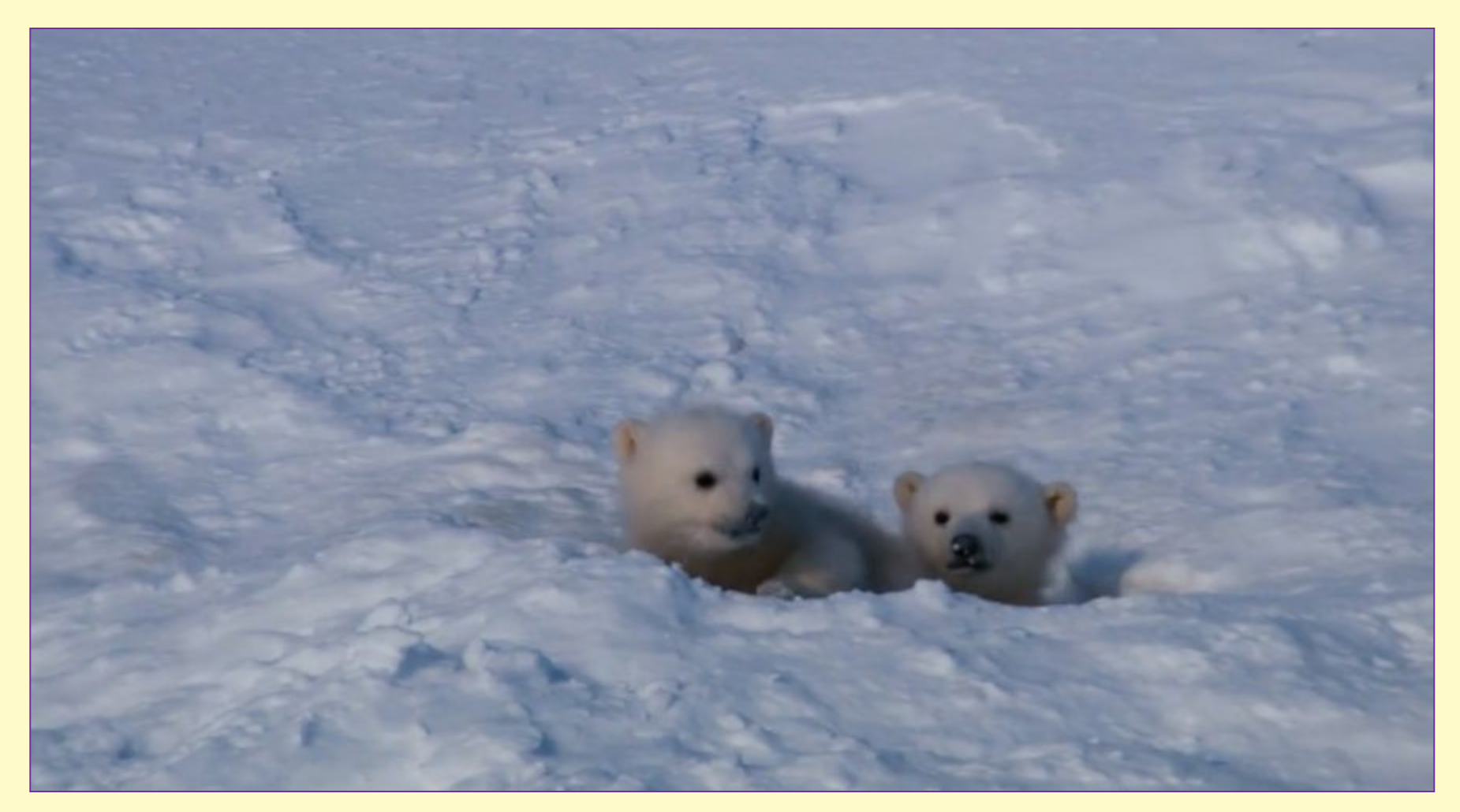

### **Кто родственник человека??? (участок ДНК, отвечающий за усвоение сахаров)**

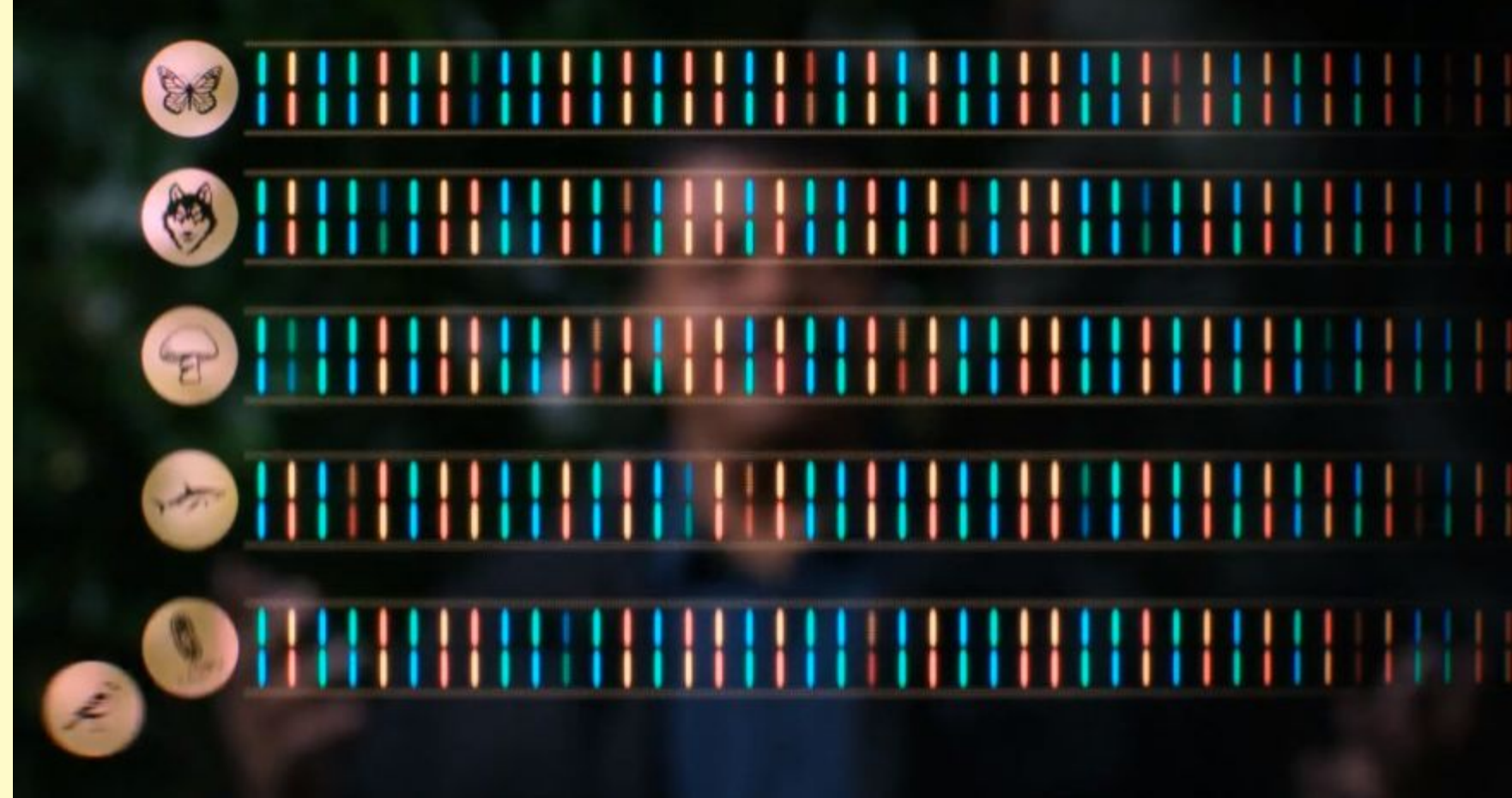

# *Все живые объекты –*

### *результат*

# *молекулярной эволюции*

### **Проблема анализа большого объема**

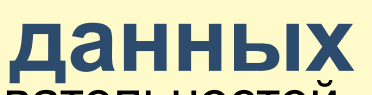

Проблема анализа последовательностей возникла с появлением быстрых методов

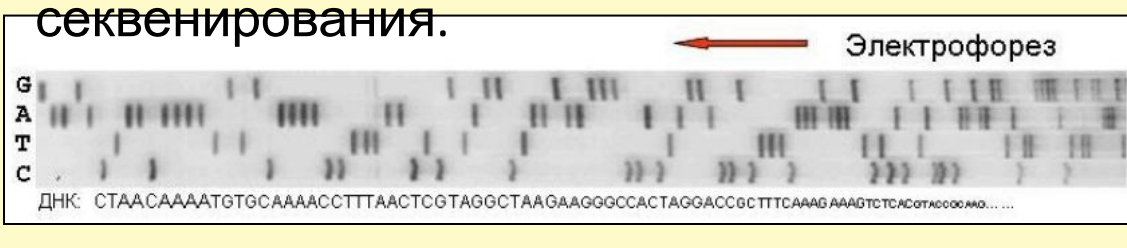

- Объем баз данных первичных последовательностей растет экспоненциально.
- По состоянию на август 2014 года база данных GeneBank (NCBI) содержит ~166 млрд. п.о., а

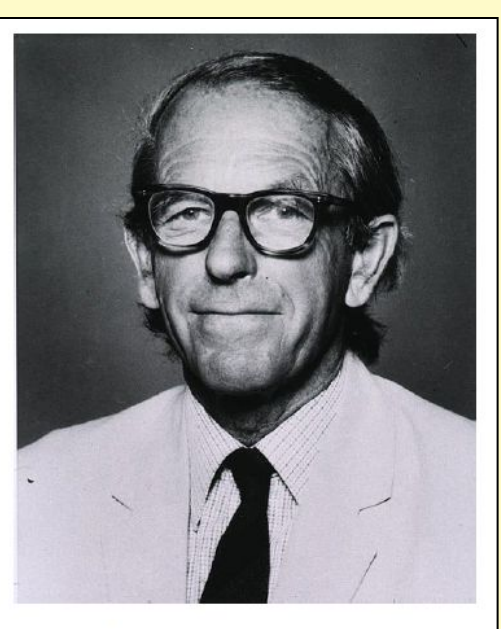

Фредерик Сэнгер  $(1918 - 2013)$ 

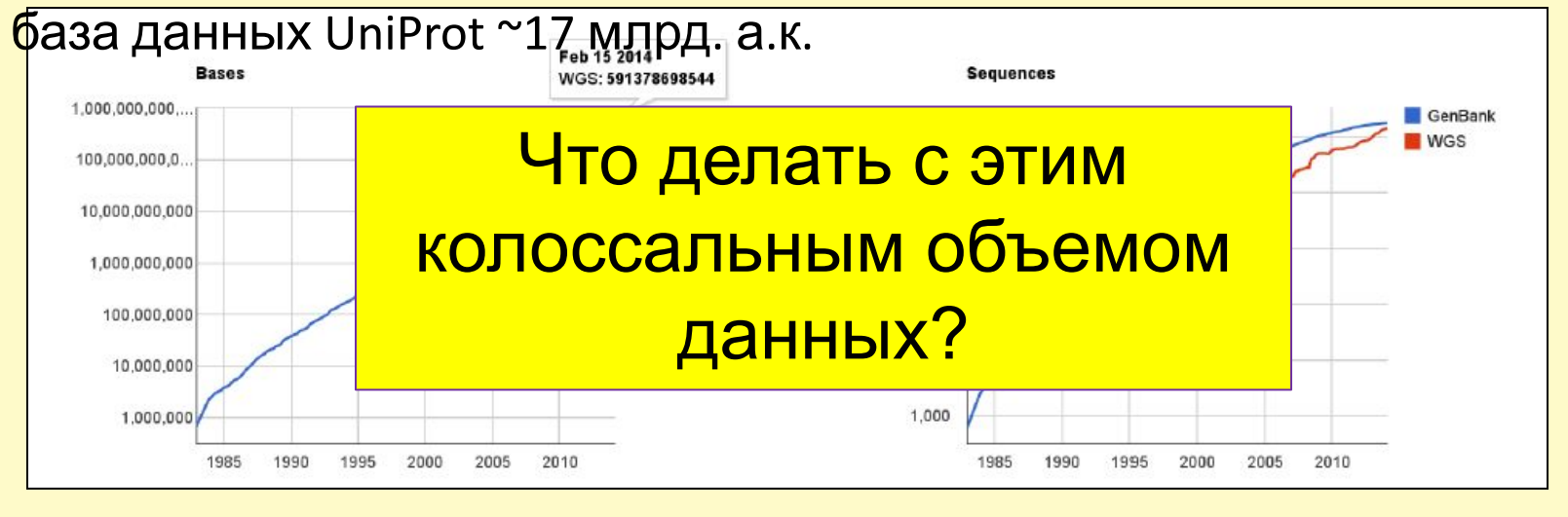

### Процедура анализа молекулярной

Создание выборки последовательностей

### Множественное **выравнивание**

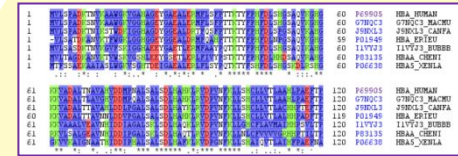

Вычисление филогенетическ ого расстояния

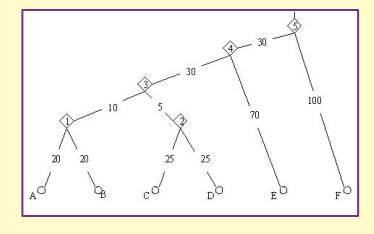

**Визуализаци** я дерева

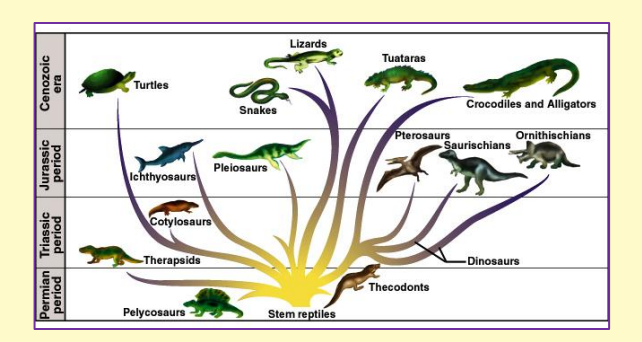

### **Выравнивание**

#### **ЛВыравнива<mark>н</mark> © Стреедура Валте (ты оне бы бетения** остатков в последовательностях, направленное на поиск соответствия между ними.

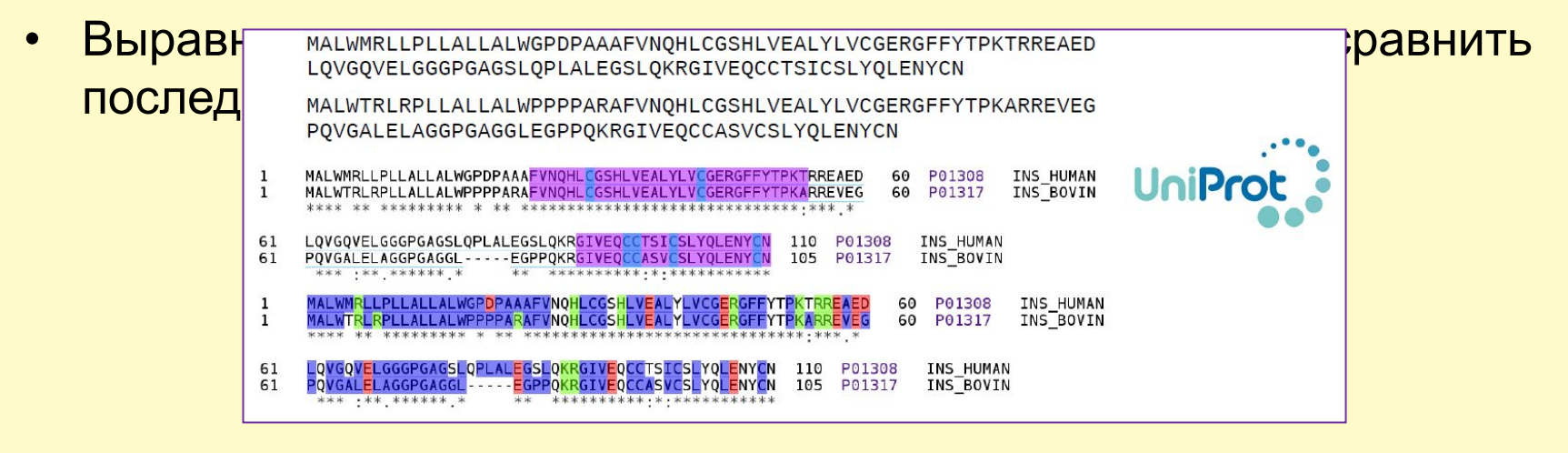

• Считается, что белки с более чем 45% идентичных остатков в выравнивании, это **ОЧЕНЬ** похожие белки, более 25% - имеют сходную пространственную укладку, 18-25% - "переходная зона". **Пенее меж ескод ова, обинрави меж** *кашалота и*

*леггемоглобин люпина (15%) действительно*

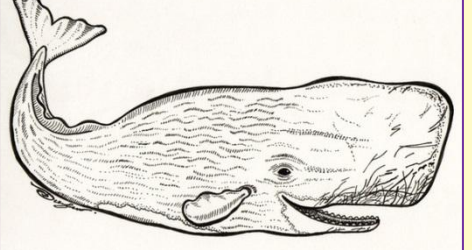

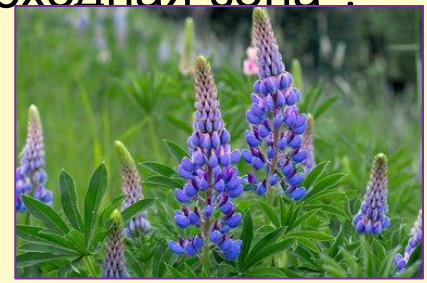

# **Анализ последовательностей**

- 1. Задание последовательности. **с использованием компьютера**
- 2. Статистический анализ.

3. Выравнивание последовательностей.

# **Задание последовательностей randseq**

Seq=randseq(SeqLength)

Seq=randseq(SeqLength, ...'Alphabet', AlphabetValue,...)

randseq(20)

 $ans =$ 

TAGCTGGCCAAGCGAGCTTG

# **Задание**

### **последовательностей**

Преобразование аминок**ислий** последовательности в нуклеотидную.

nucleo\_seq= **aa2nt**(amino\_seq, 'GeneticCode', code\_number, …'alphabet', 'alphabet\_name'),

#### *Пример:*

>> nucl\_seq1=aa2nt('LifeSciense','alphabet','rna')

 $nucl$  seq1 = CUCAUUUUUGAGAGUUGCAUUGAGAAUUCUGAA

# **Статистический анализ aacount**

amino\_s=**aacount**(amino\_seq, 'chart', chart\_value),

```
 >> seq=randseq(25,'alphabet','amino')
>> amino_acid=aacount(seq)
   seq =RCYDTLVRHNVASTWRGQTHYDQNN
amino_acid =
   A: 1
   R: 3
   N: 3
   D: 2
```
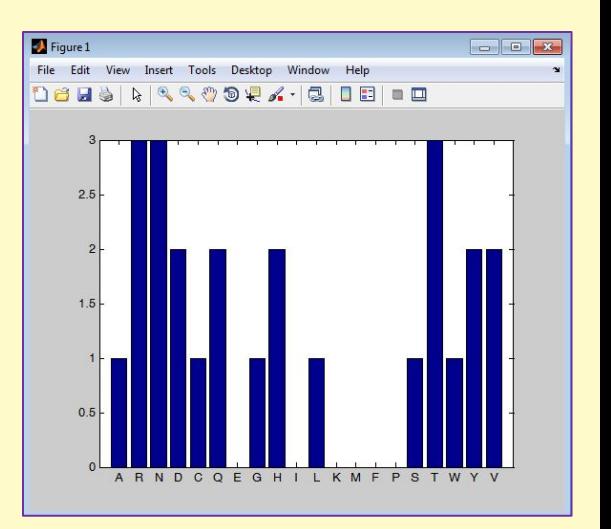

# **Статистический анализ ntdensity**

nucl\_dens=**ntdensity**(nucleotide\_seq),

*Пример:* >> S=randseq(20)  $S =$ TTATGACGTTATTCTACTTT

>> nucl\_dens =ntdensity(S) nucl\_dens =

- A: [1x20 double]
- C: [1x20 double]
- G: [1x20 double]
- T: [1x20 double]

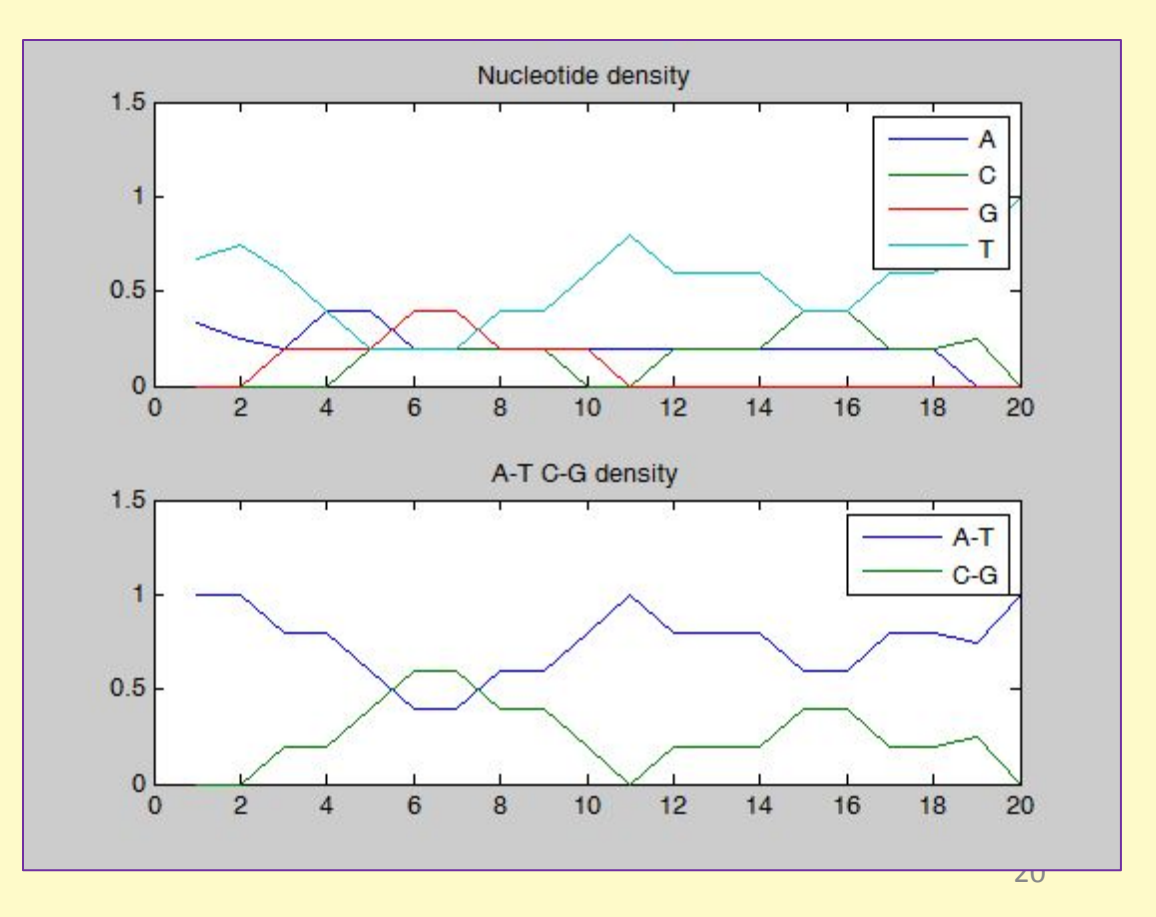

### Выравниван ие

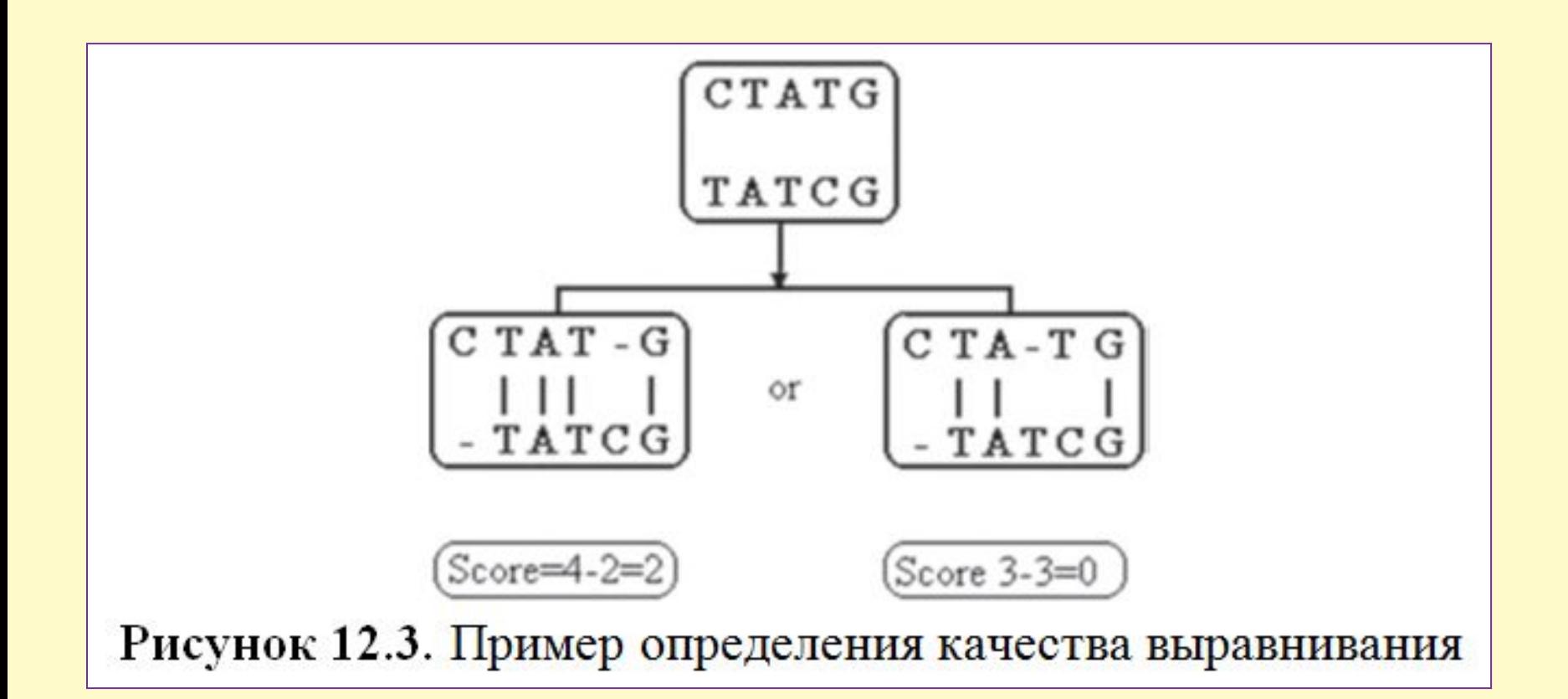

# **Способы выравнивания**

1. Глобальное выравнивание (последовательности одинаковой длины)

2. Локальное выравнивание

#### Точечная матрица сходства

Точечная матрица сходства - это матрица, в которой строки соответствуют одной последовательности, а столбцы другой. В простейшем варианте на пересечении совпадающих элементов выставляют единицы, а в остальных ячейках нули.

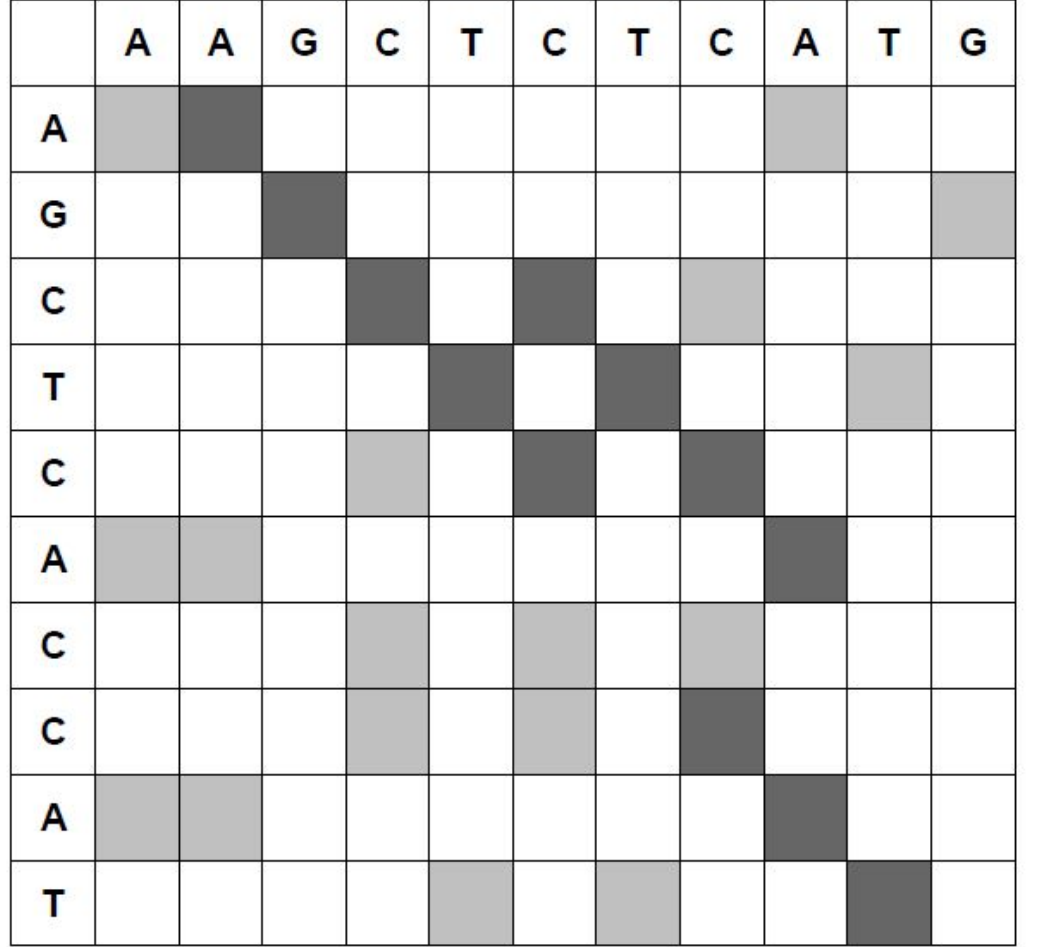

#### Позволяет

• установить участки локального совпадения.

• установить наличие повторов и палиндромов.

• сопоставить по крайней мере фрагменты последовательностей.

AAGCTCT-CATG - AGCTCACCAT -

AAGCTCTCATG---AG--CTCACCAT

# **Выравнивание Глобальное**

### *Алгоритм* **выравнивание** *Нидлмана-Вунша*

[score, alignment]=**nwalign**(seq\_1, seq\_2, 'showscore', true)

s\_1='lifescience';

s\_2='sefesici';

[score, alignment]=nwalign(s\_1, s\_2, 'showscore',true)

*Результат:*

score =

0.6667

alignment =

L I F E S C I E N C E

 | | | | |  $S$  E F E S - I - - C I

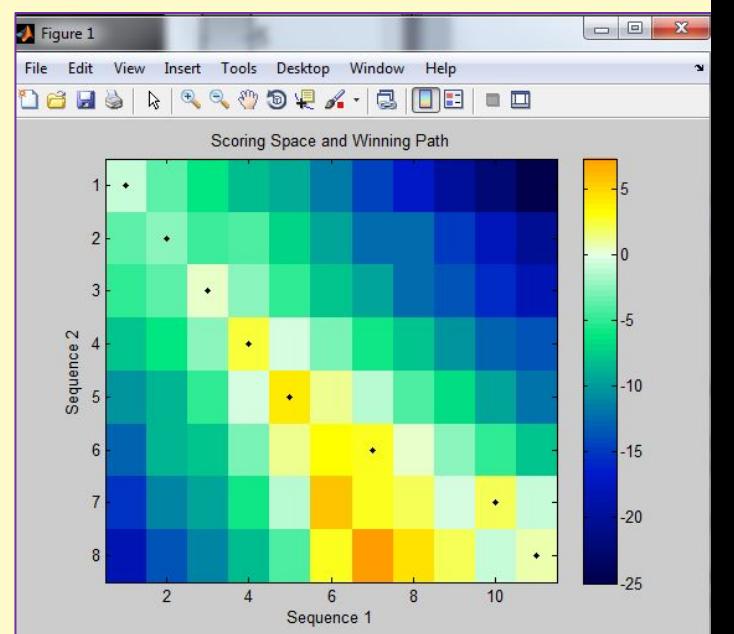

# **Выравнивание Локальное**

### *Алгоритм* **выравнивание** *Смита-Ватермана*

[score, alignment]=**swalign**(seq\_1, seq\_2, 'showscore', true).

s\_1='lifescience';

s\_2='sefesici';

[score, alignment]=**swalign** (s\_1, s\_2, 'showscore',true)

#### *Результат:*

score =

9.6667

alignment =

 $F E S - C I$ 

| | | | |

F E S I C I

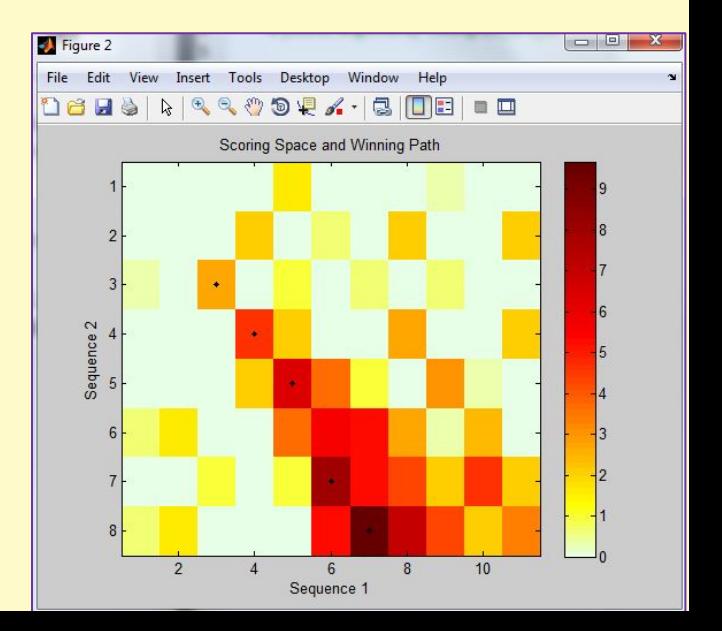

### **Выравнивание Множественное** *Более***выравнивание** *двух последовательностей* aligned seqs = multialign(sequence set),

#### *Пример:*

>> seqs = **strvcat** ('CGTTAT', 'TCGTTAC', 'TAGTTGTGC', 'GAGTTAATG');

- >> ma = **multialign**(seqs)
	- $ma =$ C G T T A T - -T C G T T A - - C T A G T T G T G C G A G T T A A T G

### Выравнивание **Множественное** Более **ВЫ РАВНИВАНИЯ** aligned\_seqs = multialign(sequence\_set),

#### Пример:

>> showalignment(ma)

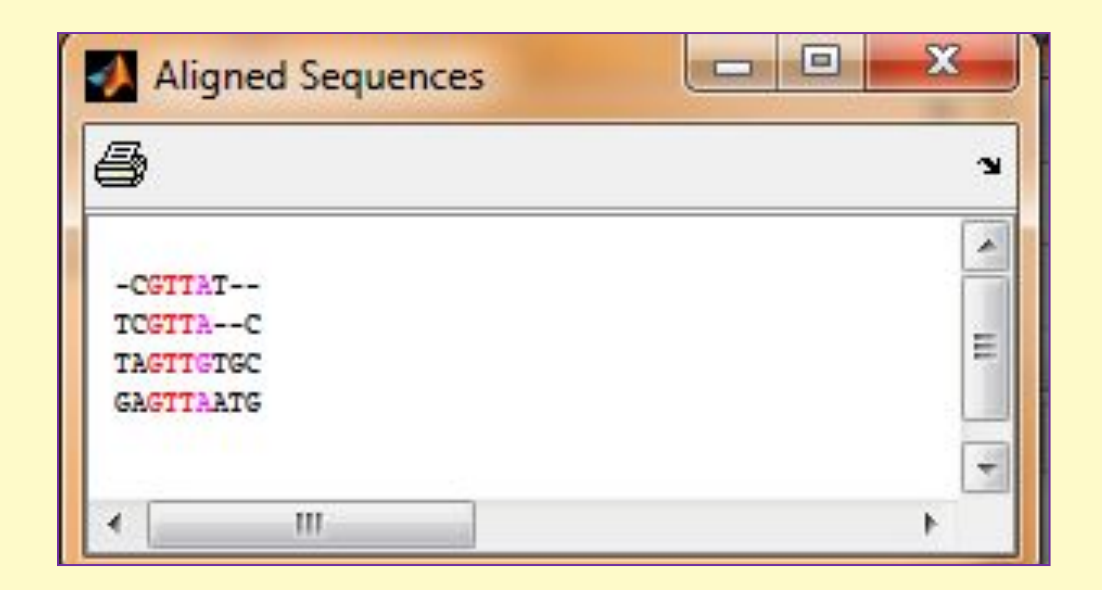

### **Выравнивание Множественное**

Для длинных В**ю Редения алинне** 64 символов) нужно использоваться другую форму команды **showalignment**:

**showalignment**(Alignment, 'Columns', Columns\_Value)

где Columns\_Value свойства «Columns» является максимальным целым числом символов, отображаемых в одной строке; например, showalignment(Alignment, 'Columns', 64) отображает 64 буквы в одной строке.

### **Выравнивание Множественное**

#### multialignviewer(Alignment) **выравнивание**

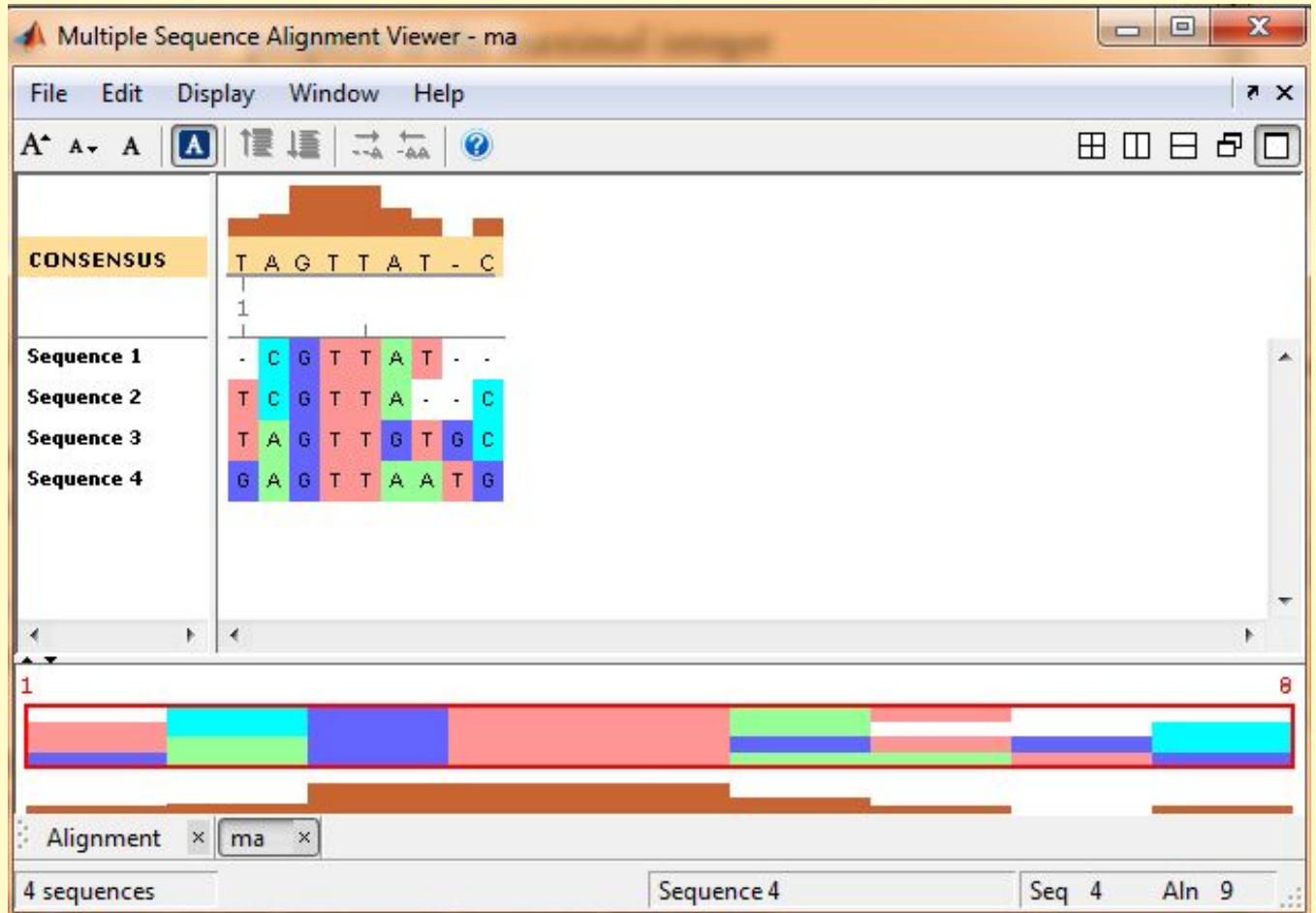

# **Литерату**

#### **Обязательная ра**

#### Бутиловский, А.В. Основные методы молекулярной эволюции: Монография / А.В. Бутиловский, Е.В. Барковский, В.Э. Бутиловский, В.В. Давыдов, Е.А. Черноус, В.В. Хрусталев; под общ. ред. проф. Е.В. Бирковского. – Минск, 2009. – 210 с.

Лазарев, Ю. Ф. Начала программирования в среде Matlab: Учебное пособие. / Ю. Ф. Лазарев. - Киев: НТУУ "КПИ", 2003. - 424 с.

Дащенко, О. Ф. Matlab в инженерных и научных расчетах: Монография / О. Ф. Дащенко, В. Х. Кириллов, Л. В. Коломиец, В. Ф. Оробей. – Одесса: Астропринт, 2003. – 214 с.

#### **Дополнительная**

Burstein, L. MATLAB® in bioscience and biotechnology. / L. Burstein. - Woodhead Publishing, 2011. – 248 p.

Мироновский, Л.А. Введение в Matlab: Учебное пособие / Л.А. Мироновский, К.Ю. Петрова. СПб: ГУАП., 2005. – 122 с.

Дьяконов, В. Matlab. Обработка сигналов и изображений. Специальный справочник. – СПБ.: Питер, 2002. – 608 с.

### Глаз - продукт слепой ЭВОЛЮЦИИ???

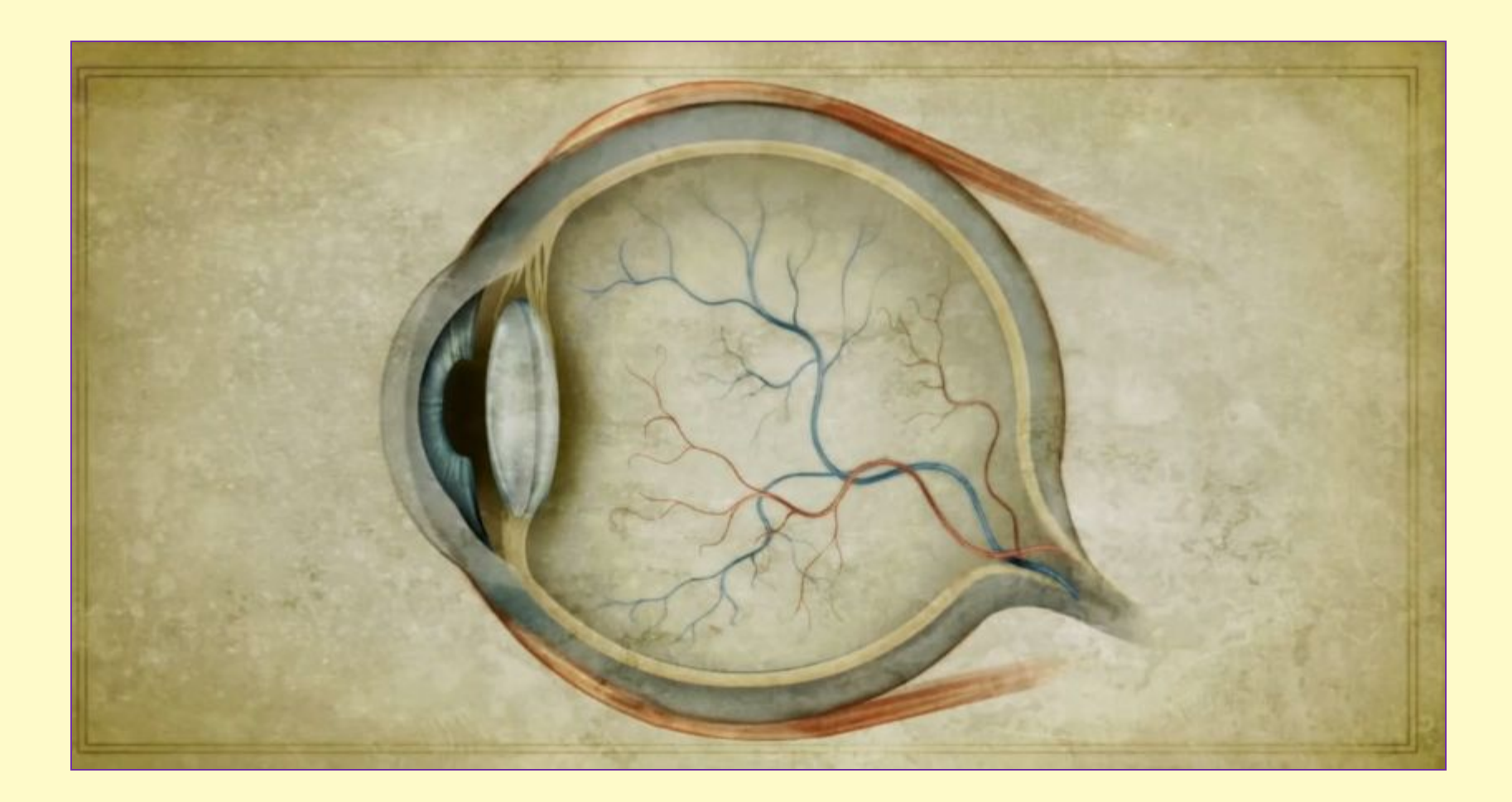

# **«Слепой мир»**

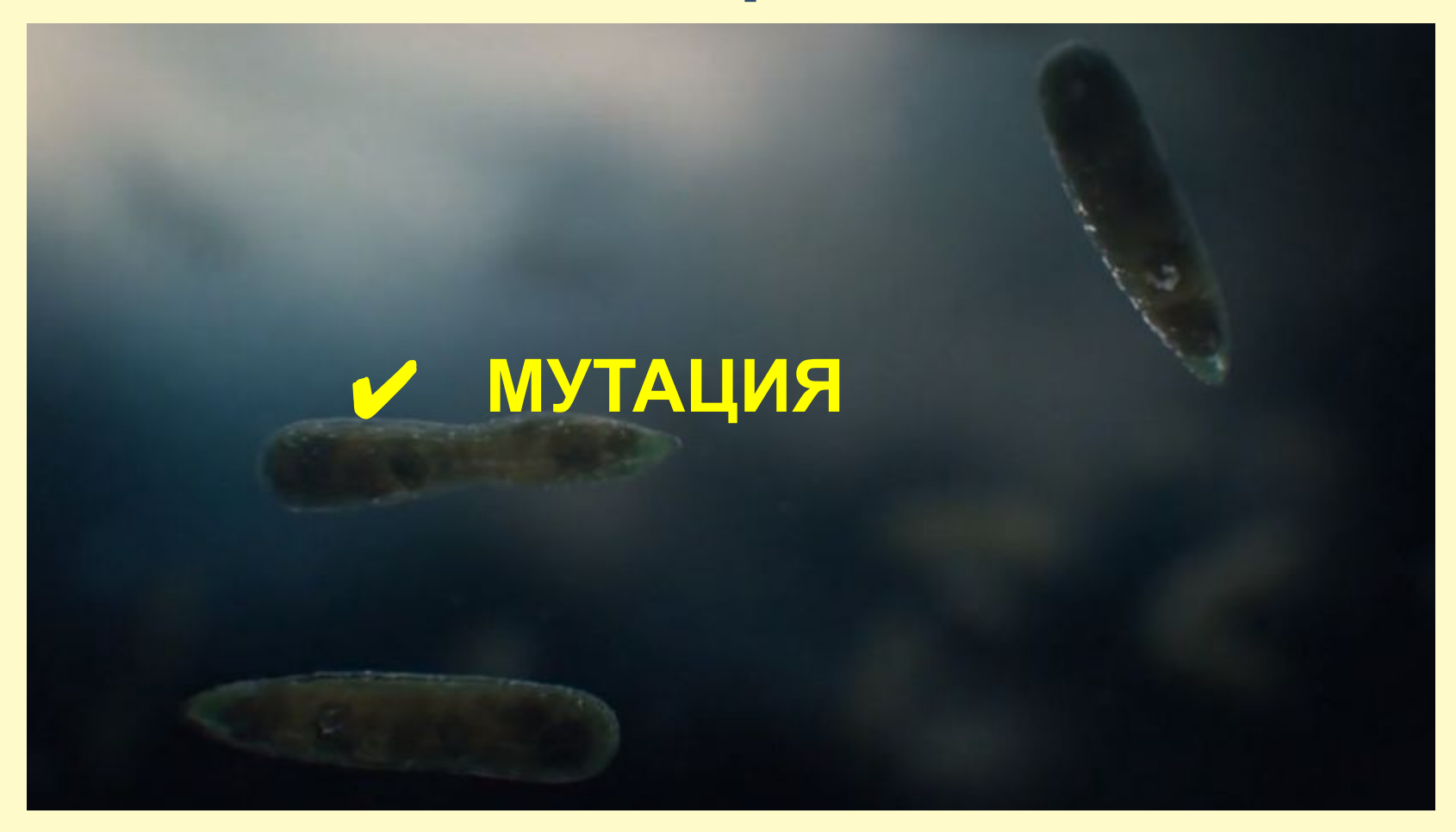

### **Так видит светочувствительная бактерия**

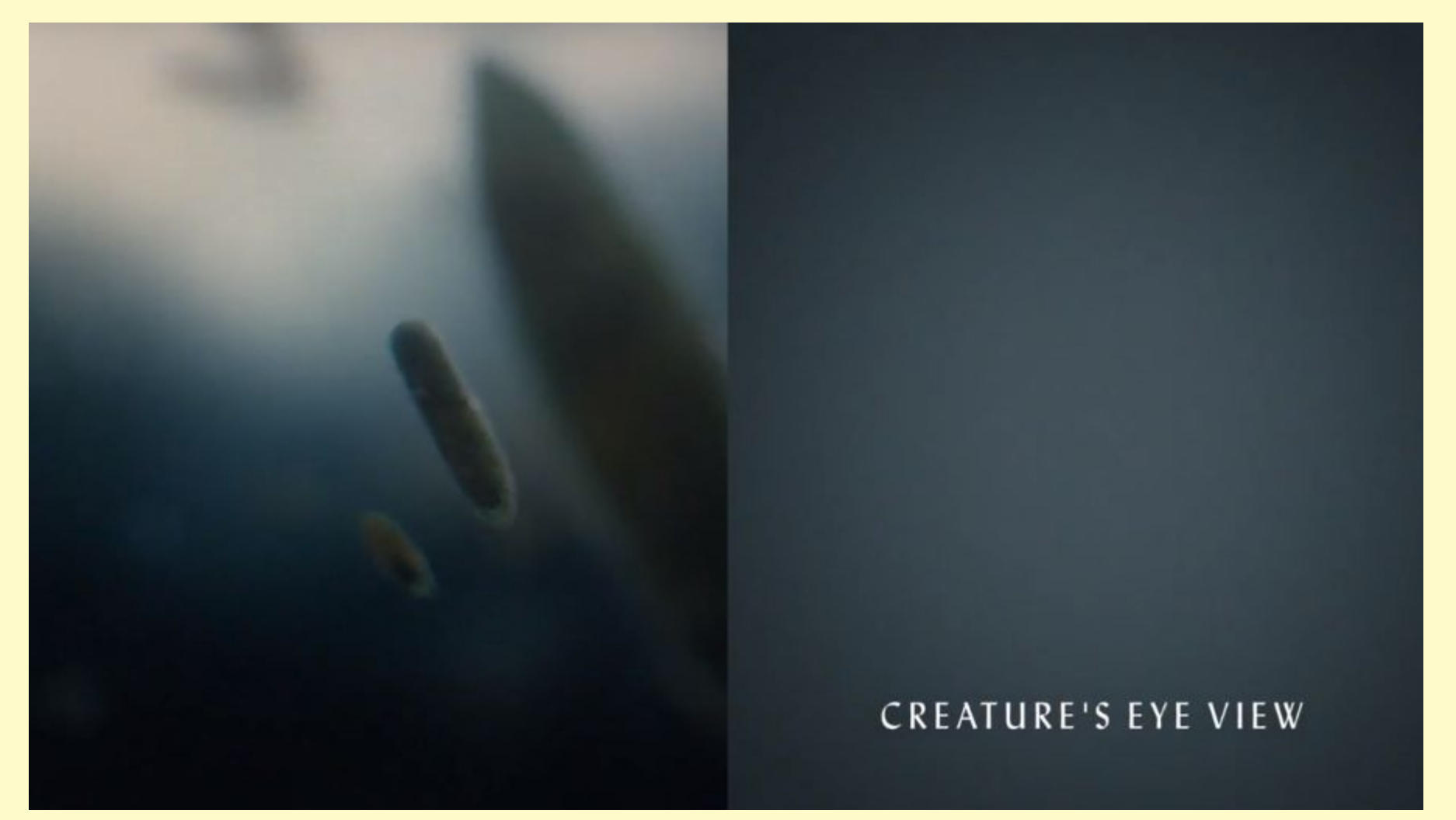

### **Бактерии научились избегать солнечного света**

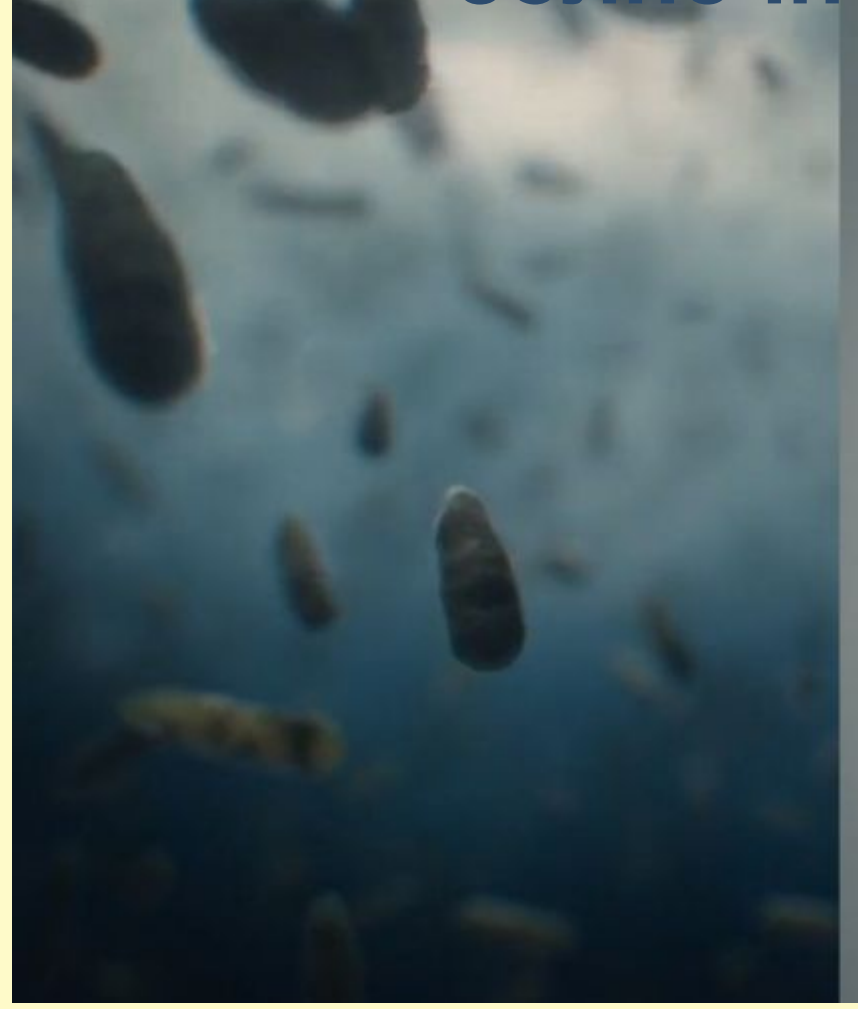

**CREATURE'S EYE VIEW** 

### **Появление светочувствительного пятна**

#### **«Отыскивали» солнечный свет**

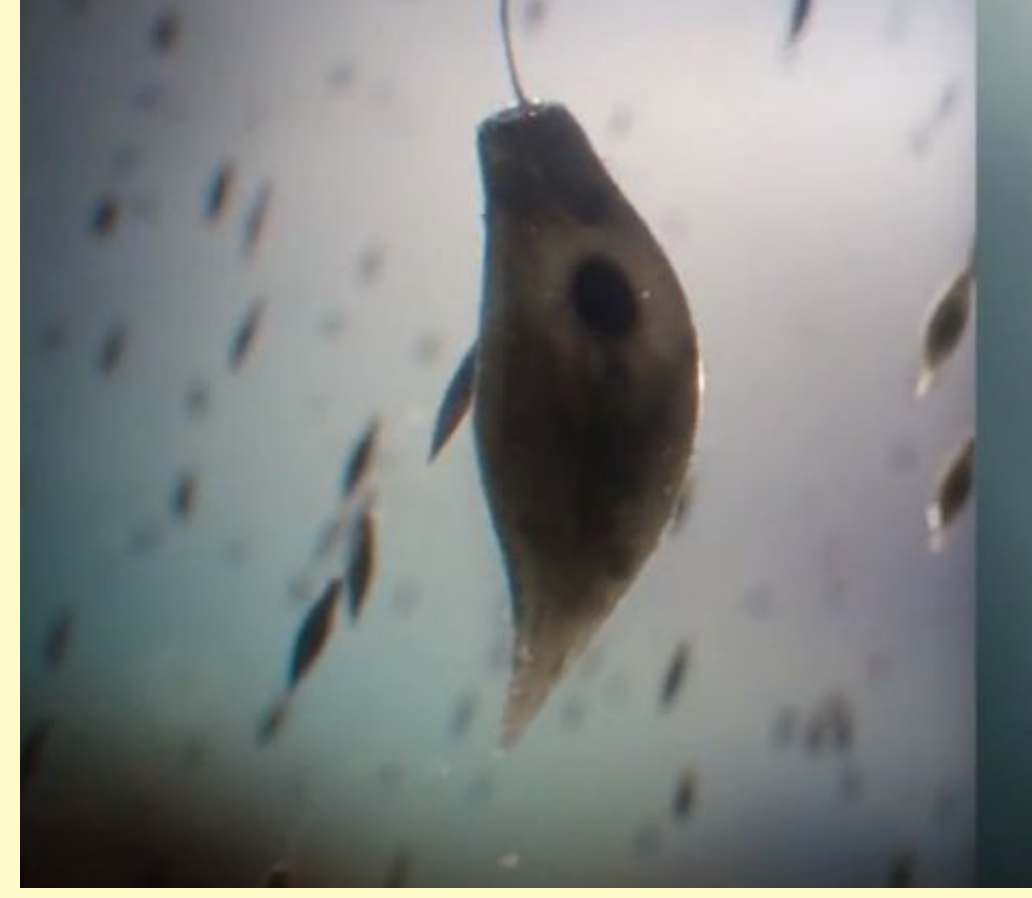

# **Плоские черви (чешуйчатое углубление)**

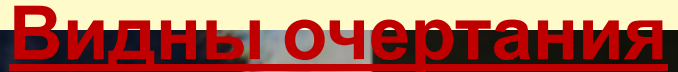

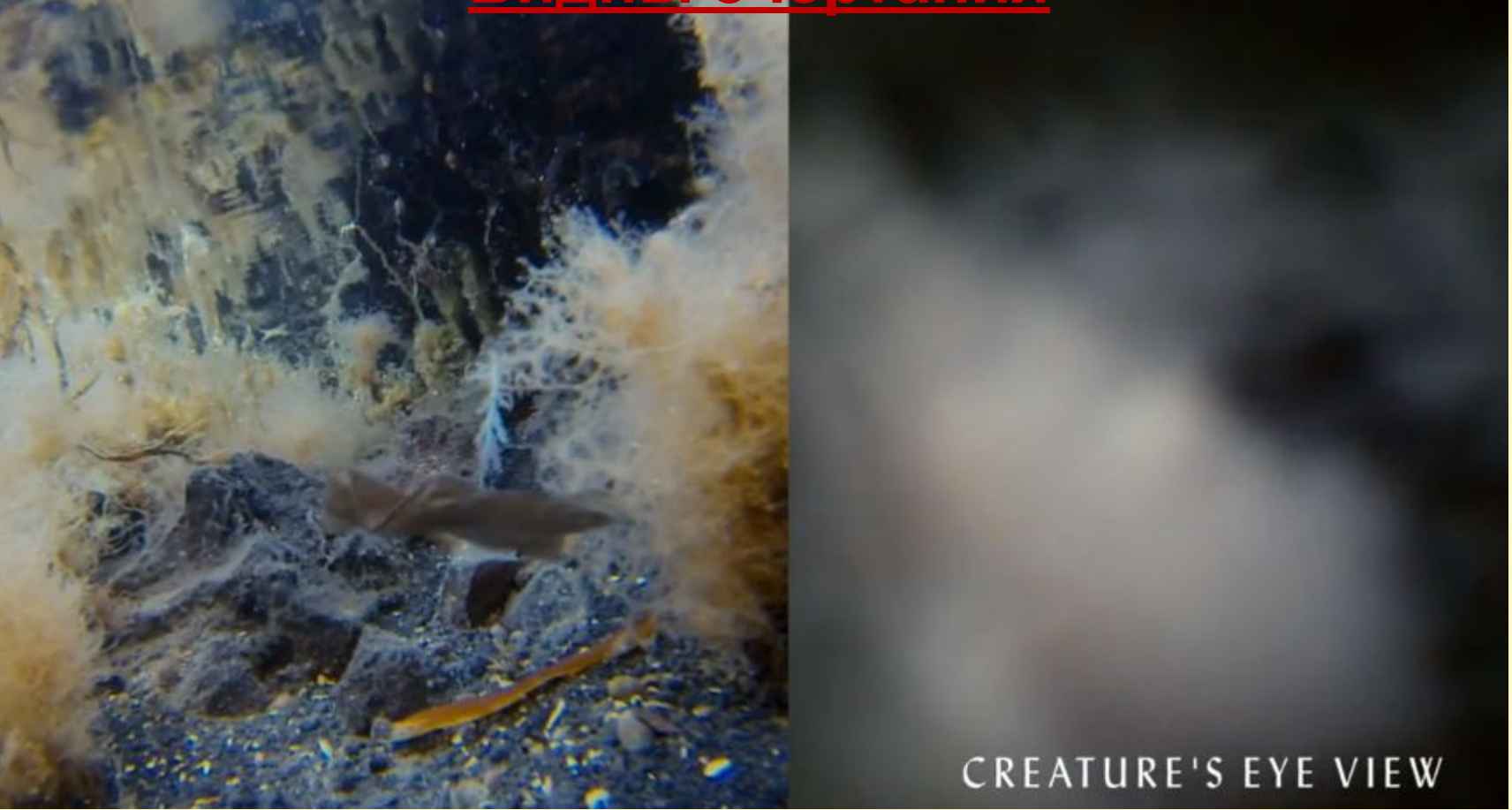

# **Появилось углубление**

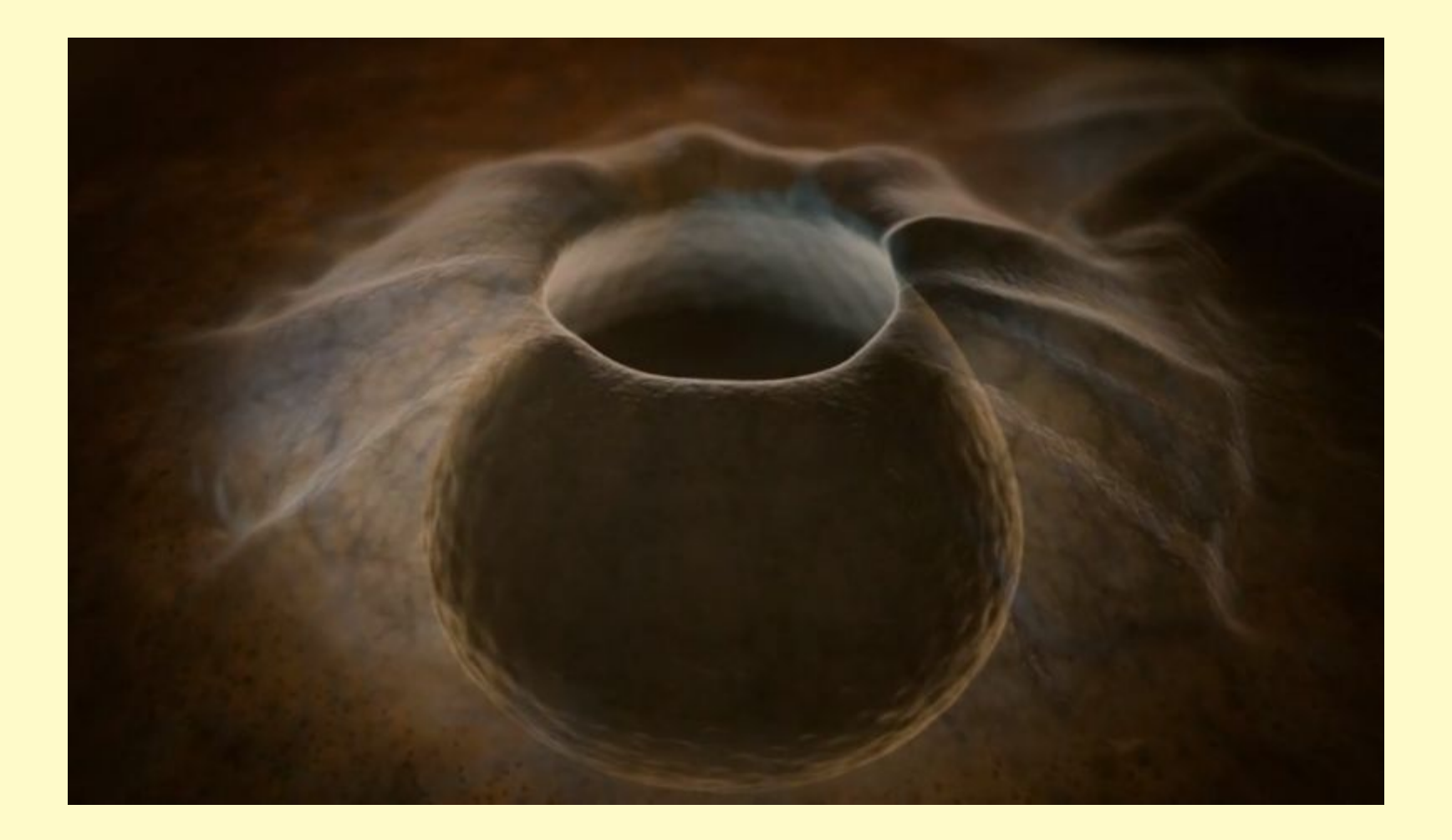

### Сужение отверстие до размеров ТОЧКИ

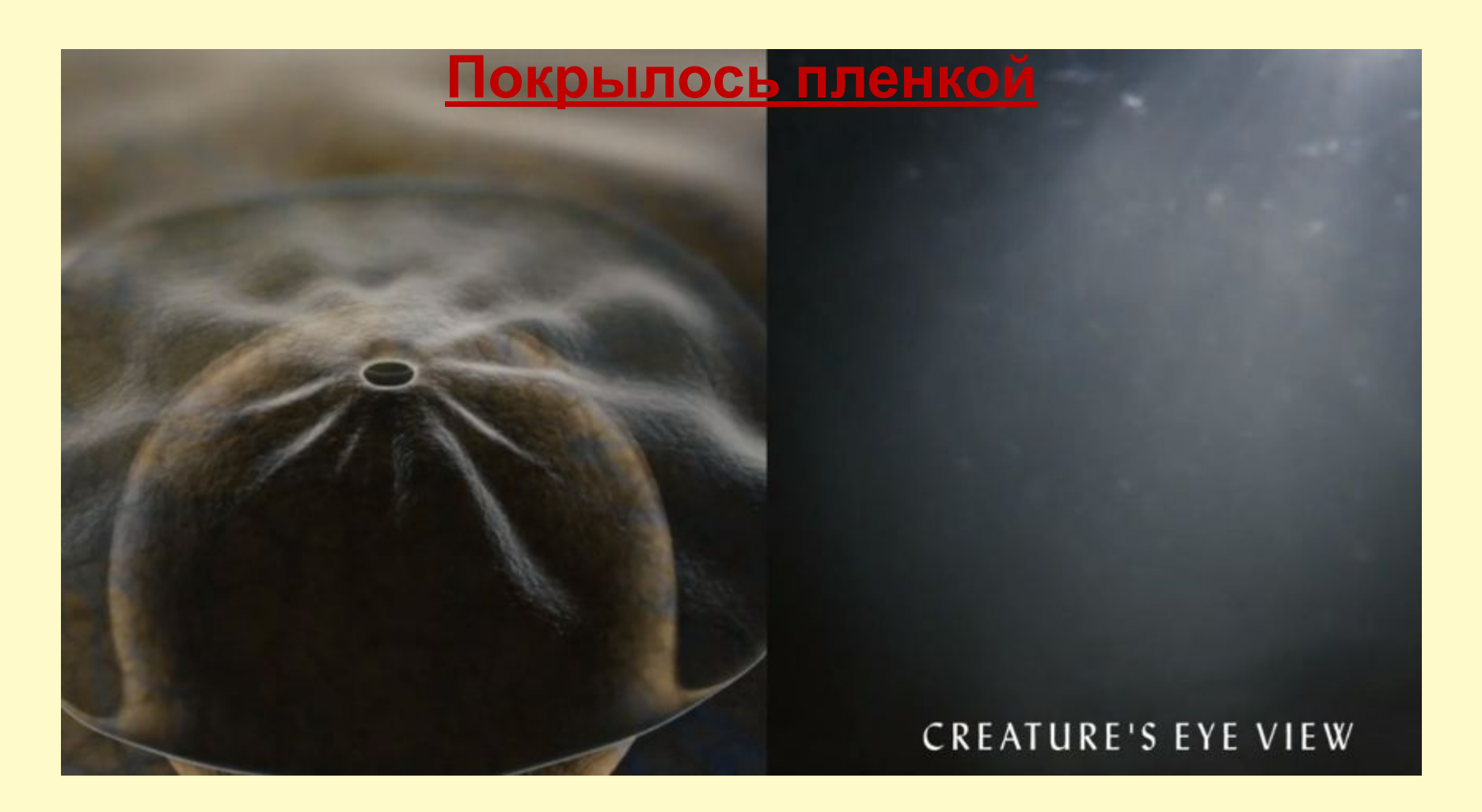

### **Сужение отверстие до размеров точки**

#### **Узкое отверстие пропускает меньше света, но изображение более четкое**

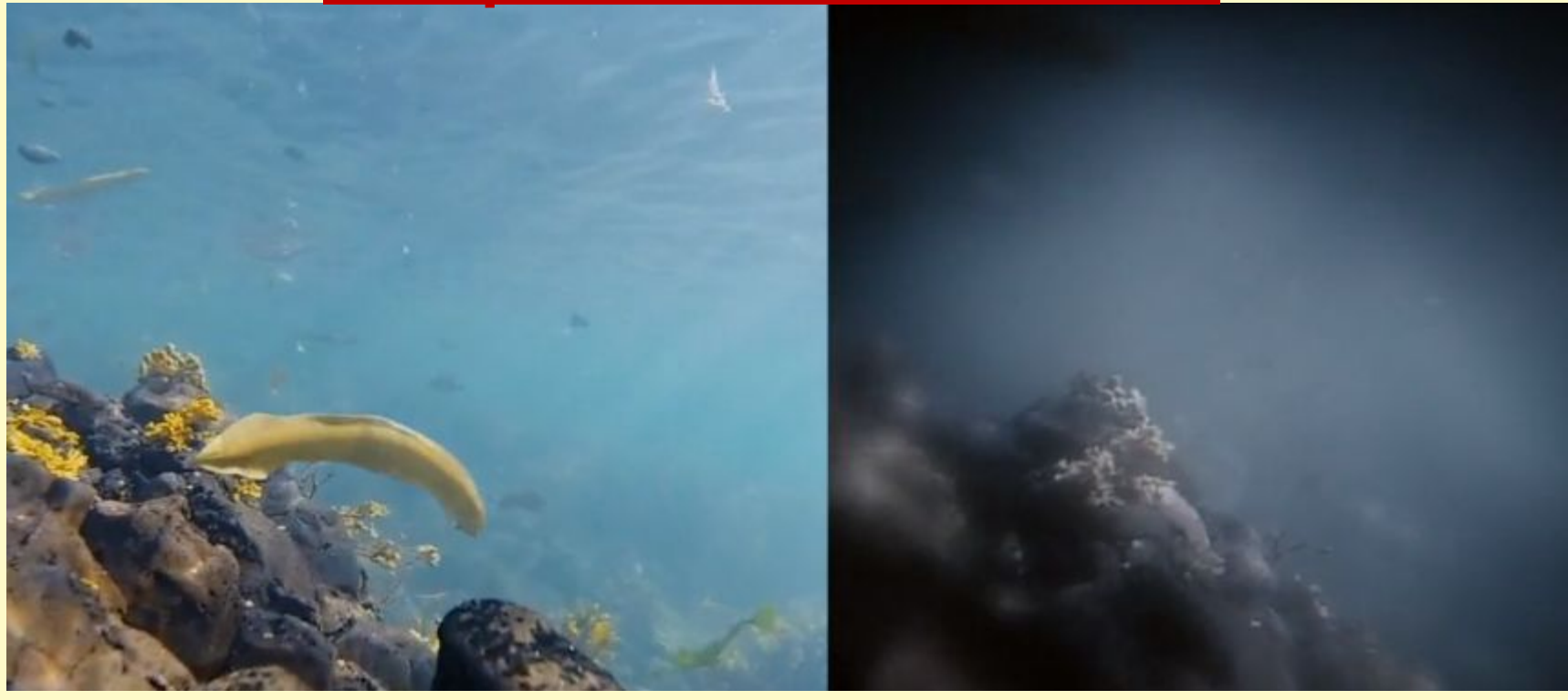

### **Появление хрусталика**

### **Обеспечивал и яркость и резкость**

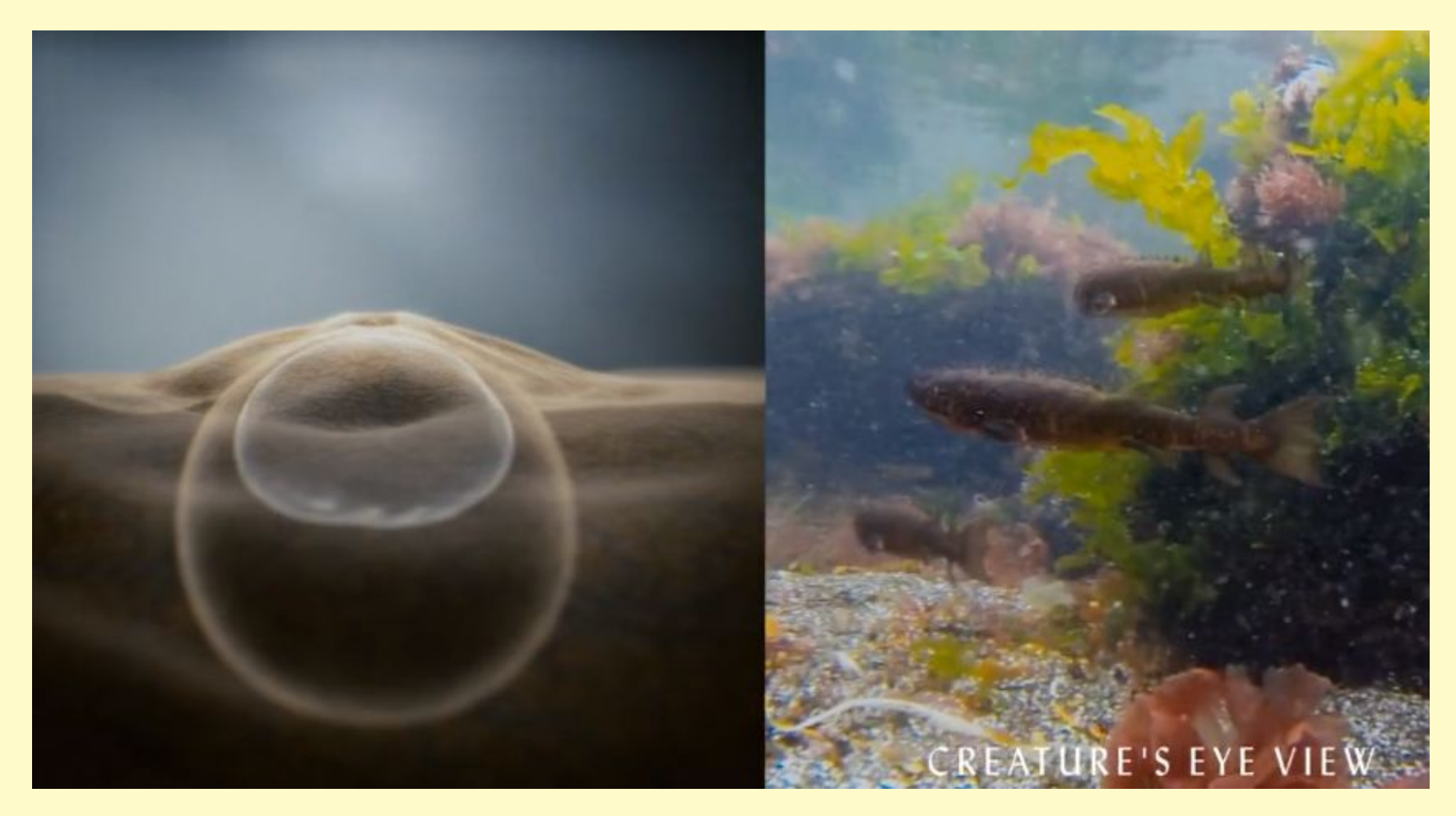